# **Descripción y alcance del servicio**

# **Telefonía Cloud IPLAN**

# **1. Servicio Telefonía Cloud**

Nuestra solución Telefonía Cloud IPLAN (el Servicio) te ofrece inigualable flexibilidad y simpleza para manejar tus comunicaciones de voz. Administrar tu sistema de comunicaciones desde cualquier computadora con acceso a Internet, en cualquier lugar y en cualquier momento. Cambiar las funciones de tu teléfono y agregar comunicaciones para toda tu empresa es tan fácil como navegar en la red.

Telefonía Cloud IPLAN se brinda sobre una plataforma de servicios centralizada y software de aplicaciones de voz sobre IP. Ofrece todos los servicios de una Central telefónica tradicional y adiciona toda la versatilidad de la telefonía IP.

El servicio de hosting de Central telefónica IP ha sido diseñado para clientes que necesiten tener su Central telefónica pero que no deseen invertir grandes sumas de capital en tecnología.

## **2. Servicio Base**

## **2.1 Componentes del Servicio**

Los componentes básicos son

- Telefonía cloud (Mandatorio)
- Telefonía cloud internos (Mandatorio)
- Servicio de Internet de un Tercero (Mandatorio)

Componentes adicionales y/o complementarios

- Equipamiento en modalidad venta (Complementario)
- Telefonía cloud Preatendedor IVR (Complementario)
- Telefonía cloud Grupo de atención (Complementario)
- Paquetes de minutos (Complementario)

#### **2.1.1 Telefonía Cloud (Mandatorio)**

Telefonía Cloud es el servicio que permite la conexión a la PSTN (Red Pública Telefónica Conmutada) de todos sus internos con numeración pública (Telefonía Cloud IPLAN internos), o la conexión entre ellos.

IPLAN provee la plataforma de Telefonía Cloud, localizada en sus Datacenters, desde donde realiza la conexión a la Red Pública Telefónica Conmutada.

El uso de la plataforma por parte del Cliente será accediendo mediante Internet y desde sus dispositivos.

La numeración telefónica asignada será la correspondiente al Área Local informada por el Cliente.

Al ser un servicio de Telefonía IP, el Cliente declara y conoce que no podrá utilizar el servicio para realizar llamadas de emergencia (Policía, Bomberos, etc.).

## **2.1.2 Telefonía Cloud Internos (Mandatorio)**

El Cliente podrá adquirir la cantidad de internos con características de licencia premium, vigente en la oferta de IPLAN.

Cada interno de la Central cuenta con discado directo entrante (DDE).

La numeración telefónica asignada será la correspondiente al Área Local informada por el Cliente.

## **2.1.2.1 Funcionalidades de las licencias**

A continuación se detallan las funcionalidades incluidas en cada tipo de licencia.

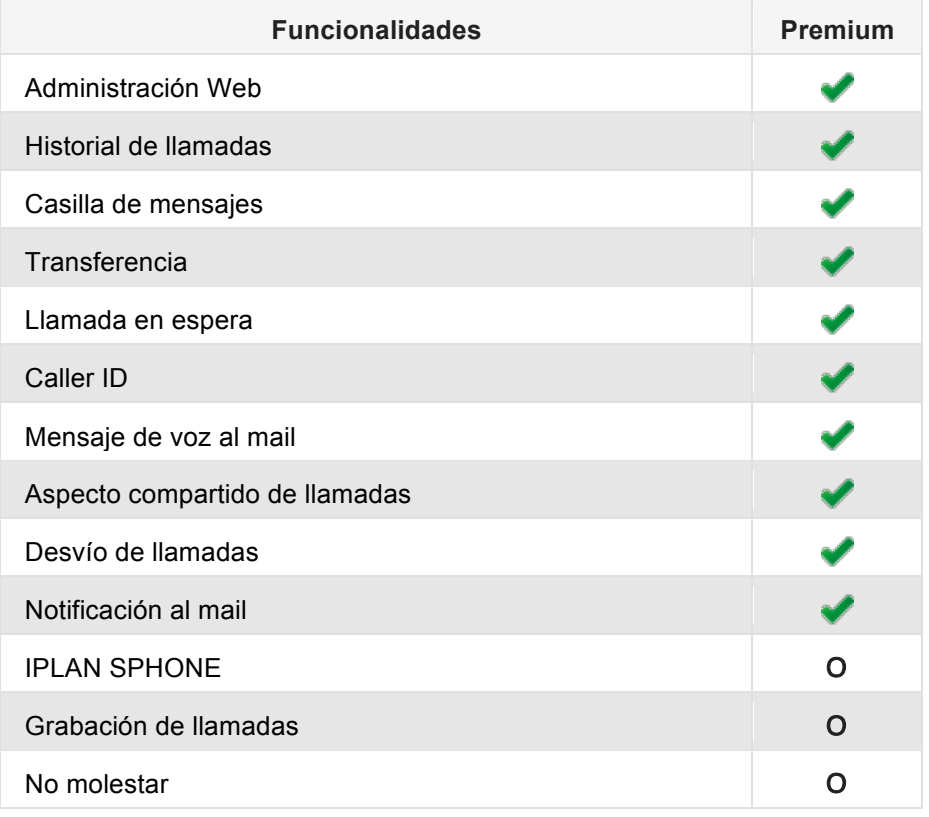

Referencias:

 $\blacktriangleright$ : Incluido en la licencia

**O** :Opcional\*

\* los Opcionales pueden tener cargos adicionales.

A continuación se presenta una breve descripción de cada una de las funcionalidades.

## **2.1.2.1.1 Administración web**

Permite realizar la configuración de la Telefonía Cloud IPLAN desde un navegador web.

## **2.1.2.1.2 Historial de llamadas**

Muestra las llamadas recibidas, efectuadas y perdidas de los internos de Telefonía Cloud en los últimos 60 días.

#### **2.1.2.1.3 Casilla de mensajes**

Almacena los mensajes de voz cuando intentan comunicarse al Interno y no se pudo atender el llamado. Por interno, se almacenarán hasta 10 Mb de espacio ó 60 días de mensajes, lo que ocurra primero.

#### **2.1.2.1.4 Transferencia de llamadas**

Permite enviar una llamada de un interno a otro número.

#### **2.1.2.1.5 Llamada en espera**

Permite recibir una llamada adicional mientras se mantiene una en curso.

#### **2.1.2.1.6 Identificador de llamadas**

Muestra el número de teléfono del que se originó la llamada, en el caso que el origen lo permita.

#### **2.1.2.1.7 Mensaje de voz al mail**

Permite almacenar los mensajes de voz que las personas graban cuando intentan comunicarse al interno. Por interno, se almacenarán hasta 10 Mb de espacio ó 60 días de mensajes, lo que ocurra primero.

#### **2.1.2.1.8 Aspecto compartido de llamadas**

Permite la utilización de un interno o línea telefónica en más de un dispositivo en simultáneo. El límite para la utilización del mismo es de 5 (cinco) dispositivos.

#### **2.1.2.1.9 Desvíos**

Permite redirigir llamadas entrantes hacia otro interno o número telefónico externo.

#### **2.1.2.1.10 Notificación al mail**

Permite recibir un mail ante un llamado entrante.

#### **2.1.2.1.11 Licencia de IPLAN SPHONE**

Permite el uso del Software IPLAN SPHONE en sus diferentes internos y dispositivos. Mediante la aplicación IPLAN SPHONE se podrán emitir y recibir llamadas, configurar desvíos y ver el historial de llamadas del interno Telefonía Cloud IPLAN, disponible para las siguientes plataformas:

- Windows
- Mac OS
- Android
- iOS

Para utilizar IPLAN SPHONE se necesita el número PSTN del interno de Telefonía Cloud IPLAN, el cual será provisto por IPLAN, y la Clave WEB asociada al mismo, la misma puede ser gestionada ingresando a https://cvi.iplan.com.ar.

La licencia de IPLAN SPHONE admite la instalación en 3 (tres) dispositivos en simultáneo sin importar la plataforma. IPLAN registrará la licencia asignada y los ID's de los equipos a los que está asociada. En caso de ser necesario un cambio de dispositivo deberá ponerse en contacto con el personal técnico de IPLAN.

Nota: En caso de modificar la clave SIP desde el portal de IPLAN, el Cliente deberá cambiarla también en todos sus dispositivos físicos (teléfonos IP y conversores). Caso contrario, la línea dejará de funcionar.

## **2.1.2.1.12 Grabación de llamadas**

Permite mantener un registro de las llamadas que reciba o emita el interno de Telefonía Cloud IPLAN en archivos de audio, sin tener en cuenta las que son derivadas (ver Anexo Técnico).

## **2.1.2.1.13 No molestar**

Permite rechazar todo llamado entrante al interno desde la Interfaz Web o ingresando a https://cvi.iplan.com.ar, desviándolo o redirigiéndolo al Buzón de Voz. Nota: De no contratar este servicio adicional, el usuario aún podrá rechazar los llamados entrantes utilizando el botón No molestar de su Teléfono IP.

## **2.1.3 Servicio de Internet de Terceros (Mandatorio)**

El acceso a Internet en las oficinas del Cliente puede ser utilizado tanto para la telefonía como para la navegación por Internet convencional.

El ancho de banda disponible en la conexión puede limitar la cantidad de internos (Ver Anexo Técnico).

## **2.1.4 Equipamiento en modalidad Venta (Complementario)**

El equipamiento es el dispositivo terminal que permite el acceso al servicio, prestado por la Telefonía Cloud y la Línea/Interno.

Serán teléfonos IP que utilizan protocolo SIP en formas de Hardphones (teléfonos IP físicos), adaptadores telefónicos comúnmente llamados ATA o Softphones para PCs o dispositivos móviles.

IPLAN comercializa el Equipamiento en modalidad venta (teléfonos IP homologados), sin detrimento que el Cliente pueda optar por la compra en forma directa a un tercero de teléfonos homologados o soportados.

El equipamiento de Telefonía Cloud es entregado al Cliente configurado y el Cliente no deberá modificar dicha configuración, ya que en caso de hacerlo IPLAN no será responsable por el mal funcionamiento del Servicio que ello ocasione toda vez que se pierde la configuración en su totalidad.

## **2.1.5 Telefonía Cloud Preatendedor IVR (Complementario)**

Esta licencia se utiliza para crear un preatendedor que maneje los llamados entrantes y su derivación a los distintos internos.

Mediante la interfaz Web se pueden configurar las siguientes opciones:

- Mensaje de bienvenida
- Opciones del menú del preatendedor
- Servicio Nocturno

El mensaje de bienvenida y las opciones del menú pueden grabarse desde un teléfono o mediante un archivo de audio con formato wav. (Este servicio solo permite interacción entrante vía DTMF con las opciones y no acepta funciones especiales, tales como consultas a BD)

La grabación de los mensajes, estará a cargo del Cliente. La misma deberá tener una duración mínima de 12 (doce) segundos y como máximo 5 minutos o el tiempo correspondiente a 1Mbyte.

## **2.1.6 Telefonía Cloud Grupo de Atención (Complementario)**

Esta característica permite asociar varios Internos dentro de un grupo virtual, aplicando una Política de Grupo que distribuye equitativamente esos llamados entrantes entre los Internos definidos.

El Grupo de Atención tendrá asignado un número telefónico accesible internamente o desde la PSTN, adicional a los números de internos asignados con iguales características, y solo para recibir llamados entrantes.

## **2.1.7 Paquetes de Minutos (Complementario)**

El Cliente podrá adquirir minutos telefónicos en la modalidad de precompra de acuerdo a la oferta vigente. La precompra presenta las siguientes características:

- Los minutos consumidos dentro de la precompra tienen un precio diferencial respecto de los precios de excedente de acuerdo a la oferta vigente.
- La precompra contempla minutos de tipo locales y larga distancia Nacional e Internacional. Los cargos que IPLAN facture a sus clientes por las llamadas que se realicen desde una línea fija (origen fijo) a un celular (destino móvil) quedan por fuera de la precompra. IPLAN facturará a sus clientes un cargo adicional por las llamadas que se realicen desde una línea fija (origen fijo) a un celular (destino móvil) de acuerdo al listado de Precios que el cliente podrá consultar en el sitio web de IPLAN (www.iplan.com.ar). Este cargo es independiente del destino de la llamada, sea este Local o Larga Distancia Nacional, y es adicional al precio establecido por IPLAN para terminar la llamada en dicho destino.
- Todos los servicios de telefonía del Cliente aplican a la sumatoria de las precompras de paquetes de minutos adquiridos, es decir, cualquier servicio de telefonía del Cliente hace uso de la totalidad de precompra del Cliente sin distinción de prioridades o tipos de servicio o tráficos.

#### **Resumen**

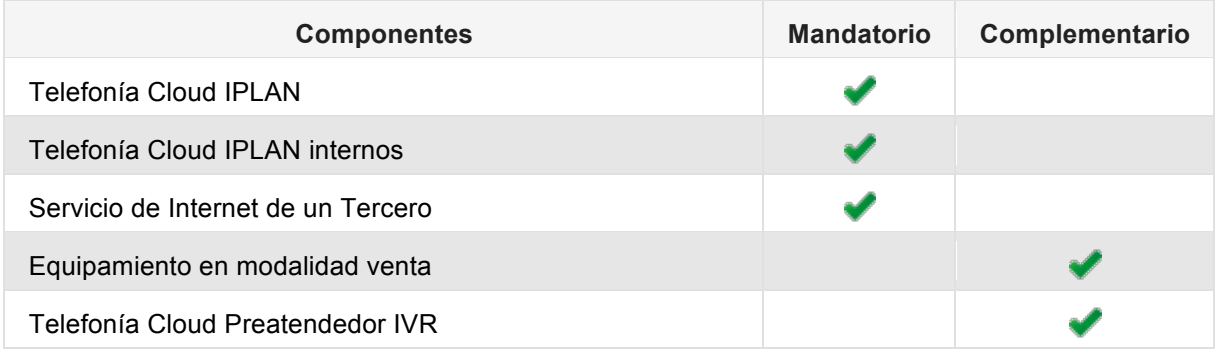

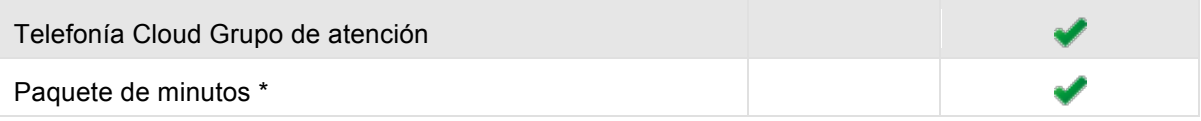

*\*Dependiente de la oferta vigente.*

## **2.2 Especificaciones**

## **2.2.1 Calidad del Servicio**

La calidad del Servicio prestado depende de:

- Infraestructura central y su interconexión a la red pública telefónica conmutada la cual será administrada y mantenida por IPLAN. IPLAN efectuará el mantenimiento preventivo y correctivo de las instalaciones necesarias en sus Datacenters para el funcionamiento del Servicio con equipo técnico e informático adecuado, así como de la interconexión con la red pública conmutada.
- La red local del Cliente y su acceso a Internet, el cual será responsabilidad exclusiva del Cliente. El Cliente deberá asegurar que el conjunto de la red local y de su acceso internet cumplen con las especificaciones detalladas en el anexo técnico.
- El Servicio provisto por IPLAN está diseñado para mantener una calidad de voz óptima y constante. Para lograr este nivel, será requisito que las conexiones de acceso a Internet del Cliente cumplan en todo momento con los requerimientos indicados en el anexo técnico.
- En caso de uso de dispositivo vía 3G y 4G, el Cliente entiende que la calidad y el funcionamiento del Servicio depende de la calidad y disponibilidad de la prestadora de servicio celular en la zona de cobertura.
- En caso de softphones instalados en teléfonos inteligentes, el Cliente entiende que además de la conectividad, la calidad y funcionamiento de Servicio dependen de la capacidad del equipo para soportar correctamente los requerimientos del softphone.

## **2.2.2 Administración**

El Cliente tendrá acceso a la plataforma de administración de la Telefonía Cloud IPLAN para la cual tendrá un usuario y contraseña, y desde allí podrá definir funcionalidades para cada interno, permisos y el plan de marcado (dial plan) saliente y entrante. Toda la administración se realizará mediante una interfaz Web. La definición de funcionalidades, permisos y bloqueos a los internos como así también la definición del plan de marcado, realizado desde el portal de administración será responsabilidad exclusiva del Cliente.

## **2.2.3 Instalación**

#### **2.2.3.1 Configuraciones realizadas por IPLAN**

IPLAN proveerá:

- La configuración de lo contratado por el Cliente a IPLAN en la plataforma Central Virtual.
- La asignación de numeración telefónica entrante/saliente a cada una de las líneas/internos contratadas por el Cliente.
- El suministro de Credenciales de Administrador (usuario y contraseña) de Telefonía Cloud IPLAN y de cada línea, las cuales deberán ser cambiadas por el Cliente en forma mandatoria de manera tal de mantener la confidencialidad de las mismas, siendo responsable el Cliente de todas las operaciones que se realicen utilizando su usuario y contraseña.
- La información mínima imprescindible para la puesta en marcha de los dispositivos terminales del Servicio adquirido por el Cliente.

## **2.2.3.2 Puesta en marcha de Telefonía Cloud IPLAN**

## **2.2.3.2.1 Configuración de Telefonía Cloud IPLAN a medida**

IPLAN realizará la configuración de la Central a medida, la cual tiene un costo adicional. Para más información ver el punto 2.3 del presente Alcance.

## **2.2.3.2.2 Configuración por parte del Cliente**

El Cliente dispone de instructivos de uso de Telefonía Cloud IPLAN, con los cuales mediante el portal Web podrá realizar las configuraciones pudiendo acceder con perfil de administrador. La configuración y puesta en marcha de los dispositivos terminales telefónicas (Teléfonos IP, adaptadores o SoftPhones) serán responsabilidad del Cliente

Los usuarios finales podrán acceder a un portal similar para gestionar sus internos.

## **2.2.3.3 Credenciales**

IPLAN proveerá los datos necesarios para la configuración del Servicio.

En caso que contengan credenciales (usuario y contraseña), el Cliente tendrá que realizar los cambios de las mismas en forma mandatoria de manera tal de mantener la confidencialidad de las credenciales, siendo responsable el Cliente de todas las operaciones que se realicen utilizando su usuario y contraseña.

#### **2.2.3.4 Aceptación del Servicio**

La notificación de IPLAN, por email a la casilla autorizada por el Cliente del correcto funcionamiento del Servicio, otorga derecho a IPLAN de considerar la aceptación tácita y/o implícita del Servicio para su posterior facturación.

#### **2.2.3.5 Documentación adicional**

IPLAN brindará la documentación necesaria para la utilización y administración del Servicio en el Centro de Ayuda accesible ingresando en http://iplan.com.ar/centrodeayuda. En el mismo encontrará un índice con los instructivos de uso de las funcionalidades principales del Servicio.

#### **2.2.4 Soporte y Mantenimiento**

#### **2.2.4.1 Definición**

IPLAN limitará su soporte a la plataforma Telefonía Cloud IPLAN.

IPLAN no brindará asesoramiento sobre problemas inherentes a dispositivos terminales utilizados con el Servicio, ni soporte sobre problemas de equipamiento.

IPLAN, a través del Centro de Ayuda ubicado en http://iplan.com.ar/centrodeayuda, brindará los manuales del Servicio y las preguntas técnicas frecuentes.

## **2.2.4.2 Medio de contacto**

El Cliente podrá comunicarse con IPLAN a través de las siguientes vías de contacto:

- **✓** Vía chat, disponible en el portal web de IPLAN http://iplan.com.ar (únicamente días hábiles de 9 a 18 horas)
- **✓** Vía ticket web a través del portal IPLAN ingresando en **Zona Clientes**: http://iplan.com.ar (durante las 24 horas los 365 días)

## **2.2.4.3. Periféricos homologados y soportados**

Los dispositivos homologados, son aquellos cuya compatibilidad con la plataforma ha sido comprobada por IPLAN.

Los dispositivos soportados son aquellos cuya compatibilidad con la plataforma ha sido comprobada por el proveedor de la misma, pero que IPLAN no ha verificado. Es por ello que para esta categoría, IPLAN no puede garantizar la totalidad de las funcionalidades del dispositivo contra la plataforma.

En el caso que el Cliente conectara un periférico no homologado o no provisto por IPLAN al Servicio, y este periférico generara algún mal funcionamiento de cualquiera de los servicios prestados por IPLAN (ya sea al Cliente y/o a otros clientes de IPLAN) u otro sistema o equipamiento de IPLAN, IPLAN se reserva el derecho de suspender el Servicio prestado por uso indebido, hasta tanto el Cliente regularice la situación que causa el problema y eventualmente procesar la baja del mismo, todo ello de conformidad con lo establecido en las Condiciones Generales de Prestación de Servicios de NSS S.A..

#### **2.2.4.4 Soporte de fax**

El Servicio no soporta fax del grupo 3 con líneas analógicas conectadas.

Para poder utilizar líneas analógicas de fax deberá el Cliente tener el adaptador que soporte ITU-T T38 Fax Relay, quedando su funcionamiento bajo entera responsabilidad del Cliente.

## **2.2.4.5 Soporte de PBX IP**

El Servicio no soporta el uso del mismo en una central tipo IP PBX (por ejemplo, asterisk). La Central Virtual es una central del tipo hosteada, la cual cuenta con las funcionalidades disponibles mencionadas en el presente Alcance de Servicios. Es por ello que IPLAN no garantiza el funcionamiento de Central Virtual IPLAN en centrales IP PBX.

En el caso que el Cliente configurase los internos de la Central Virtual IPLAN en una central del tipo IP PBX, y este periférico generara algún mal funcionamiento de cualquiera de los servicios prestados por IPLAN (ya sea al Cliente y/o a otros clientes de IPLAN) u otro sistema o equipamiento de IPLAN, IPLAN se reserva el derecho de suspender el Servicio prestado por uso indebido, hasta tanto el Cliente regularice la situación que causa el problema y eventualmente procesar la baja delServicio, todo ello de conformidad con lo establecido en las Condiciones Generales de Prestación de Servicios de NSS S.A. que el Cliente aceptó al contratar el mismo.

## **2.2.5 Centro de Atención al Cliente**

El Cliente dispone de acceso al Centro de Ayuda, en http://iplan.com.ar/centrodeayuda, donde encontrará los manuales de uso de los servicios, preguntas técnicas frecuentes y los canales de atención para efectuar reclamos por fallas técnicas y administrativas. (Entendiéndose como reclamo por fallas técnicas a la imposibilidad de recibir/emitir llamados dentro de la zona de cobertura IPLAN On net, en caso de que se utilice la portabilidad del interno en un equipo móvil, la calidad de servicio

dependerá del correcto funcionamiento de la red del Cliente y del enlace de Internet, siendo este último ajeno a la responsabilidad de IPLAN)

Para el acceso al Centro de Ayuda el Cliente deberá disponer de su código de gestión personal (CGP), disponible en su factura.

En caso de ser un Cliente nuevo, el Cliente podrá gestionar su CGP vía la web de IPLAN.

El Cliente es responsable de mantener actualizada su información de contacto en el sistema que IPLAN pone a disposición de forma tal que eficientice cualquier necesidad de comunicación por parte de IPLAN.

## **2.3 Servicios Adicionales**

IPLAN tomará parte en el proceso de alta del servicio Telefonía Cloud IPLAN, con el objetivo de asegurar la satisfacción del Cliente en todas las etapas del proyecto.

Para una mejor organización, se ha dividido las etapas del proyecto en tres instancias: Implementación, Capacitación y Gestión. Cada una de estas etapas tiene un objetivo y alcance específico, que será cotizado por IPLAN en forma individual o conjunta dependiendo los requerimientos del Cliente.

El horario de ejecución de toda operación de mantenimiento y/o modificación y/o asistencia establecidos en el presente alcance de servicios a efectuar sobre la plataforma objeto del mismo queda establecido en el siguiente período:

- Días laborales en horario comercial de 9 a 18 hs para gestión de cambios que no afecten o pongan en riesgo la continuidad del servicio productivo del Cliente.
- Día y horarios a pactar con el Cliente para gestión de cambios que afecten o pudieren poner en riesgo la continuidad del servicio productivo del Cliente, declarados por el Cliente con 48 hs hábiles de anticipación.

#### **2.3.1 Implementación (mandatorio)**

Se solicitará al Cliente la provisión de la información necesaria para efectuar la configuración requerida. El tiempo de espera para el envío de dicha información será de 5 (cinco) días hábiles contados a partir del día en el cual los especialistas de IPLAN envían el requerimiento de información sobre la configuración necesaria, cumplido ese plazo sin que el Cliente hubiera enviado la información necesaria se considerará que el Cliente no ha cumplido con sus obligaciones, no se realizará la configuración y se procederá a la activación del servicio.

A partir del día en que el Cliente envía la información completa, IPLAN dispone de 5 (cinco) días hábiles para realizar las configuraciones solicitadas. Sin embargo, IPLAN se reserva el derecho de prorrogar dicho plazo según la extensión y complejidad de las tareas solicitadas por el Cliente, informando al mismo con la debida antelación según sea correspondiente.

El proceso de implementación consta de distintas instancias de trabajo, a realizar por IPLAN. Las mismas pueden ser combinadas acorde a la necesidad del Cliente:

#### **2.3.1.1 Configuración de Internos**

Con este servicio IPLAN configurará cada interno como lo solicite el Cliente.

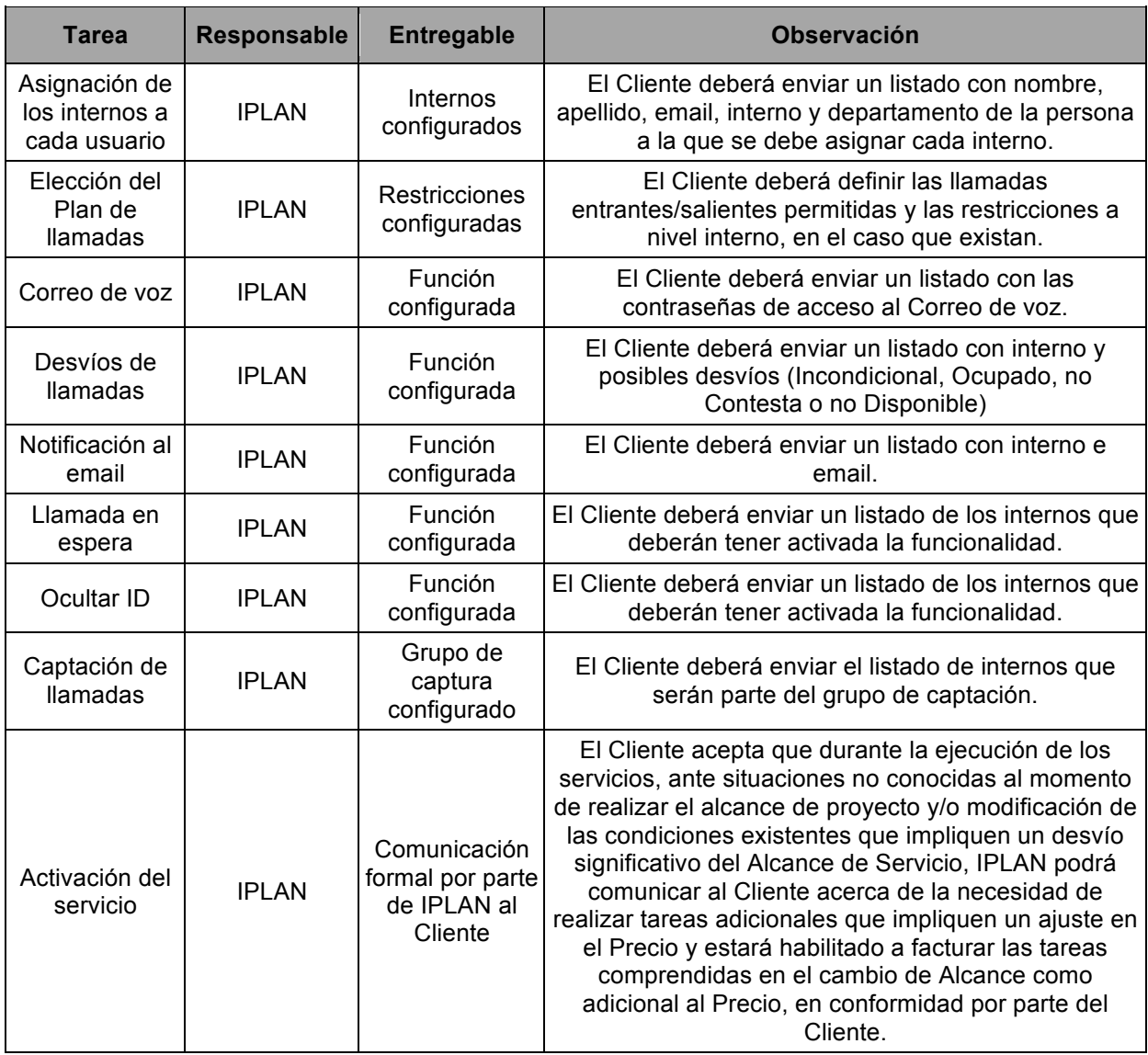

# **2.3.1.2 Configuración de la Agenda de Contactos**

Con este servicio IPLAN configurará la agenda a nivel Grupo.

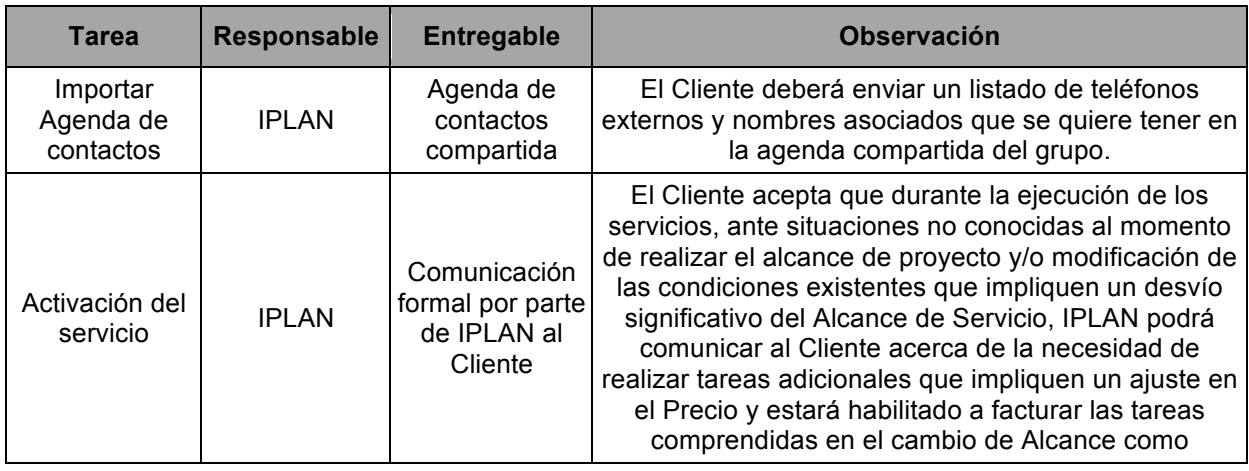

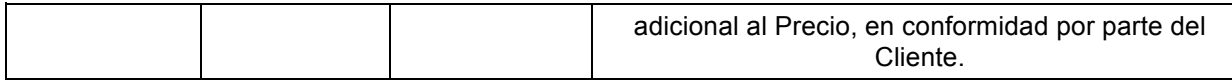

## **2.3.1.3 Configuración del IVR**

Con este servicio IPLAN configurará horarios y estructura del árbol IVR.

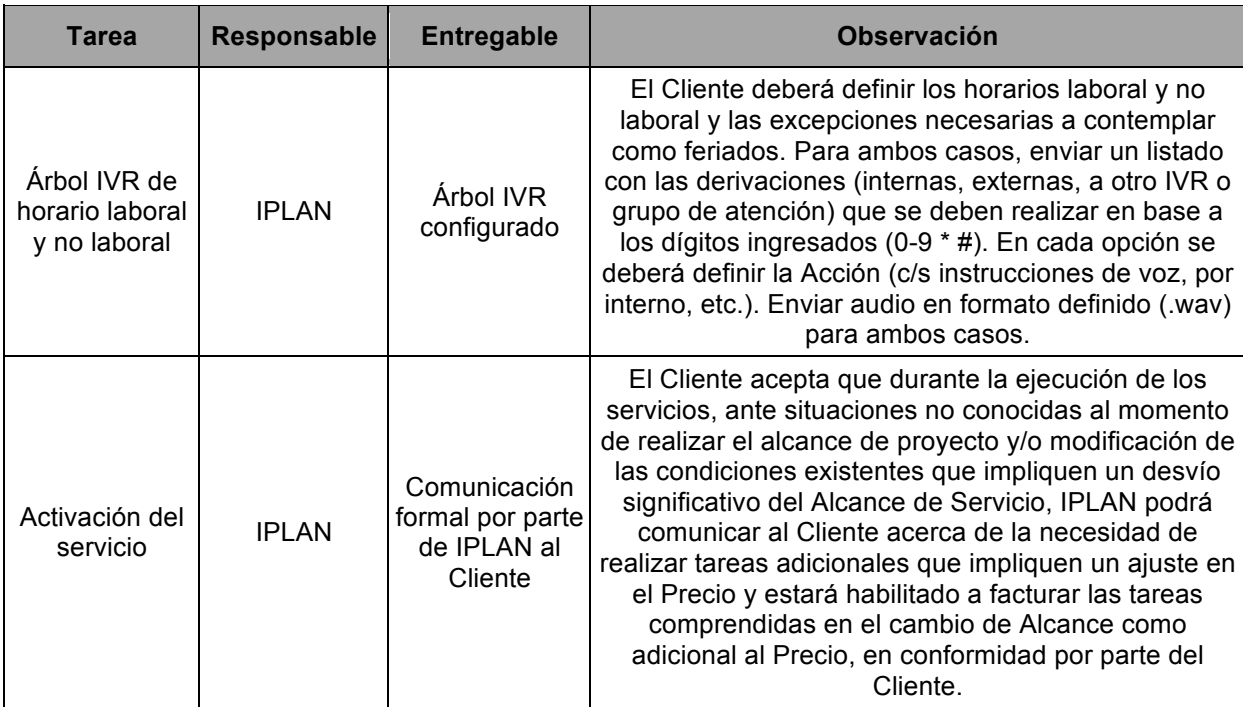

# **2.3.1.4 Configuración del Grupo de atención**

Con este servicio IPLAN configurará la política de encolado y la estructura del Grupo de atención.

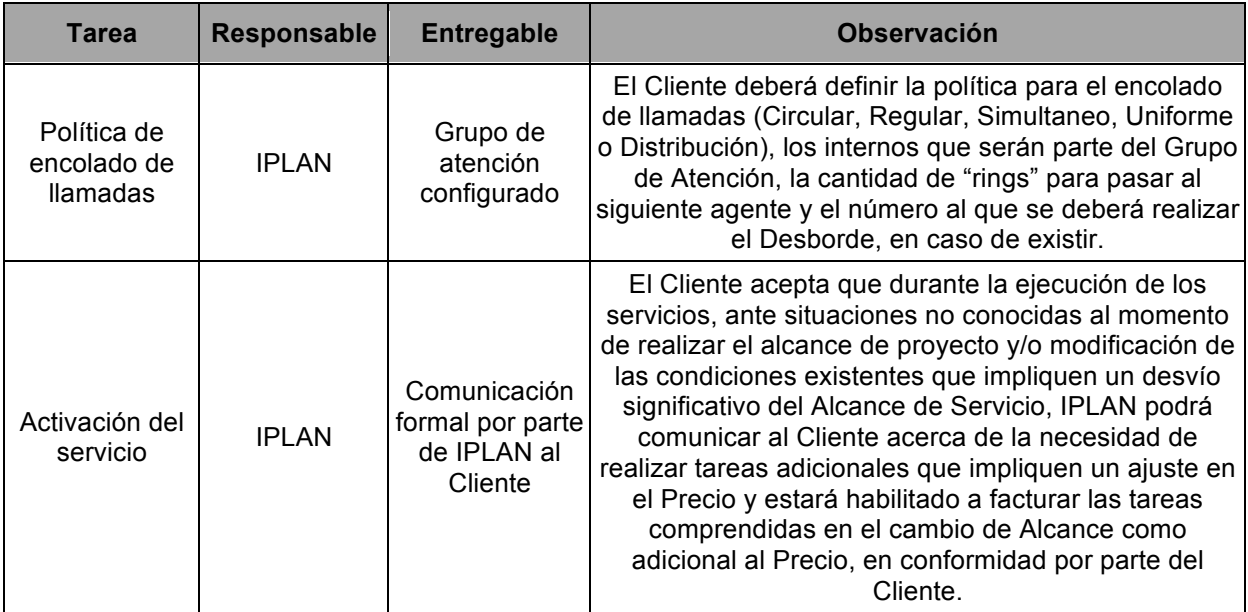

Vale aclarar que todo procedimiento que escape al aquí descripto no estará incluido dentro de la etapa de implementación del servicio realizada por IPLAN. Cualquier otra necesidad por parte del Cliente, deberá ser relevada y cotizada oportunamente por IPLAN.

## **2.3.2 Capacitación (opcional)**

El Cliente podrá contratar capacitaciones en sus diferentes formatos, ya sea presencial o en modalidad webinar. Esto beneficiará al Cliente brindándole al usuario una correcta transferencia de conocimiento sobre el nuevo servicio. Dichas capacitaciones pueden entregarse tanto para usuarios básicos y avanzados del servicio como para administradores.

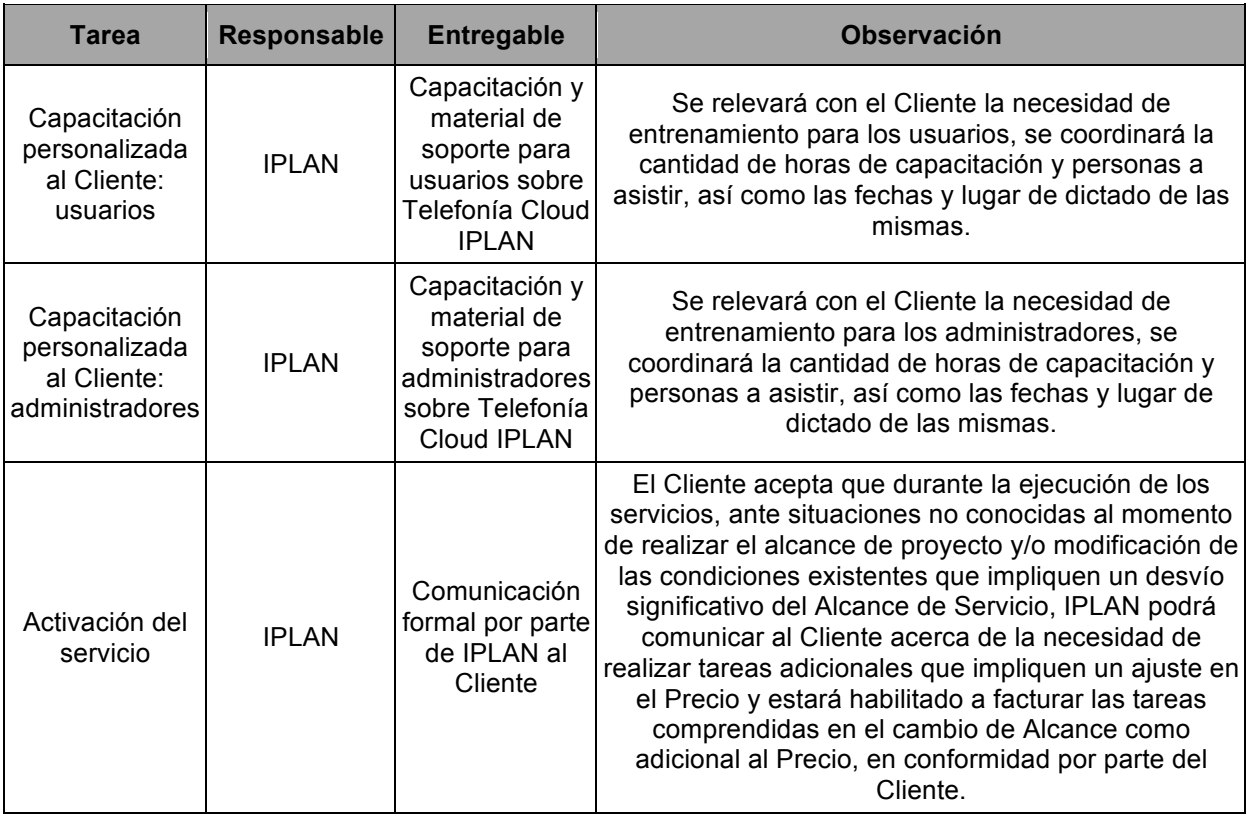

Vale aclarar que todo procedimiento que escape al aquí descripto no estará incluido dentro de la etapa de capacitación del servicio realizada por IPLAN. Cualquier otra necesidad por parte del Cliente, deberá ser relevada y cotizada oportunamente por IPLAN.

## **2.3.3 Gestión (opcional)**

Es un servicio que consiste en entregar al cliente una cantidad definida de interacciones por mes con las que podrá solicitar que los técnicos de IPLAN modifiquen la configuración de las funcionalidades de Telefonía Cloud IPLAN. Las interacciones se irán consumiendo a medida que el Cliente las solicite, y se reiniciarán el primer día de cada mes.

La modalidad de contratación será la siguiente:

## **2.3.3.1 Gestión de Internos**

Con este servicio IPLAN gestionará cada interno como lo solicite el Cliente. En el paquete, se incluye una interacción mensual por cada 5 (cinco) internos que tenga la Central Virtual. La interacción incluye, para un interno, la realización de como mínimo una, y como máximo todas las tareas que se presentan a continuación.

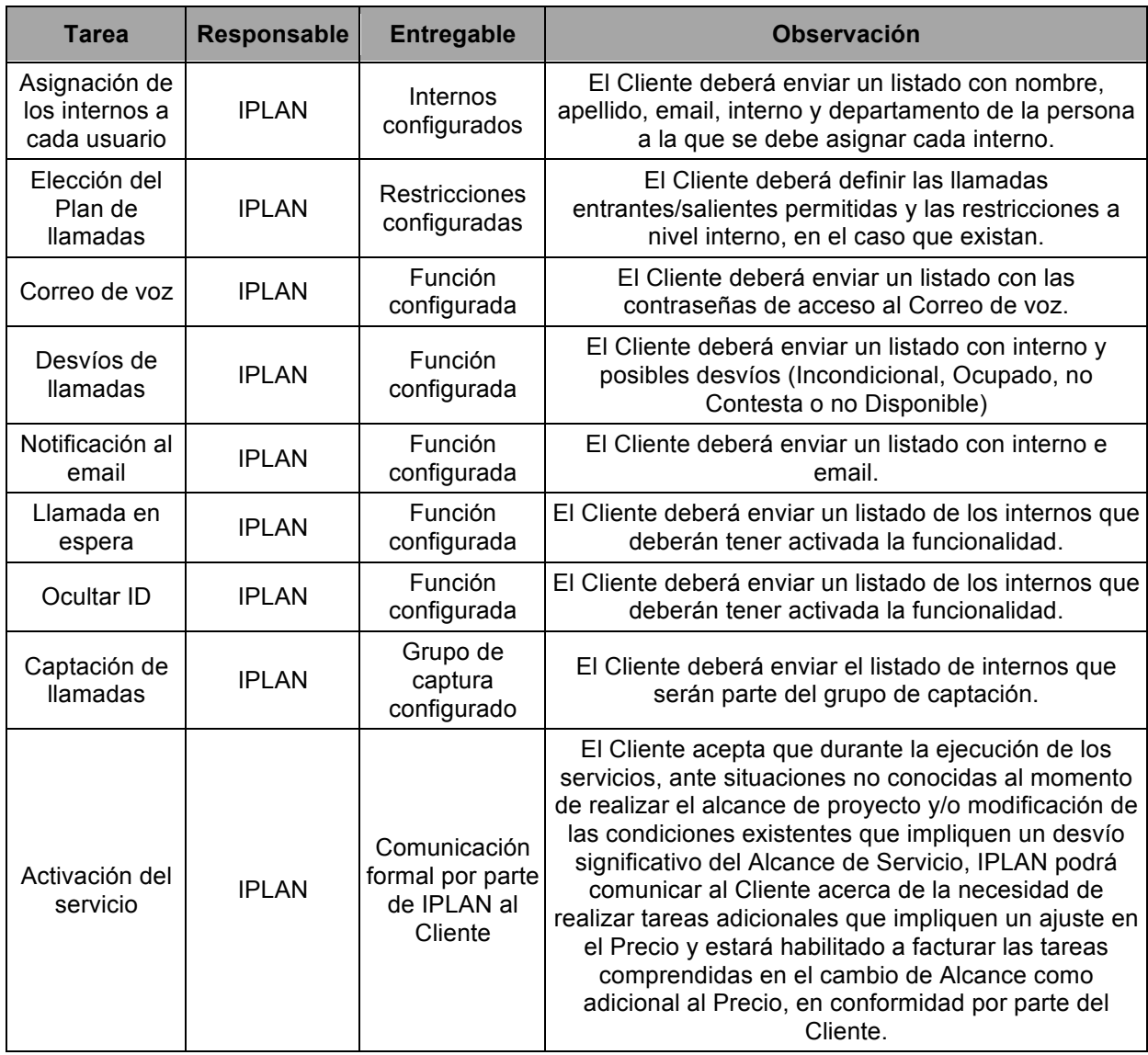

## **2.3.3.2 Gestión de la Agenda de Contactos**

Con este servicio IPLAN gestionará la agenda a nivel Grupo. En el paquete, se incluye una interacción mensual por cada Central Virtual que tenga contratada el Cliente, la cual se puede usar para realizar las tareas que se presentan a continuación.

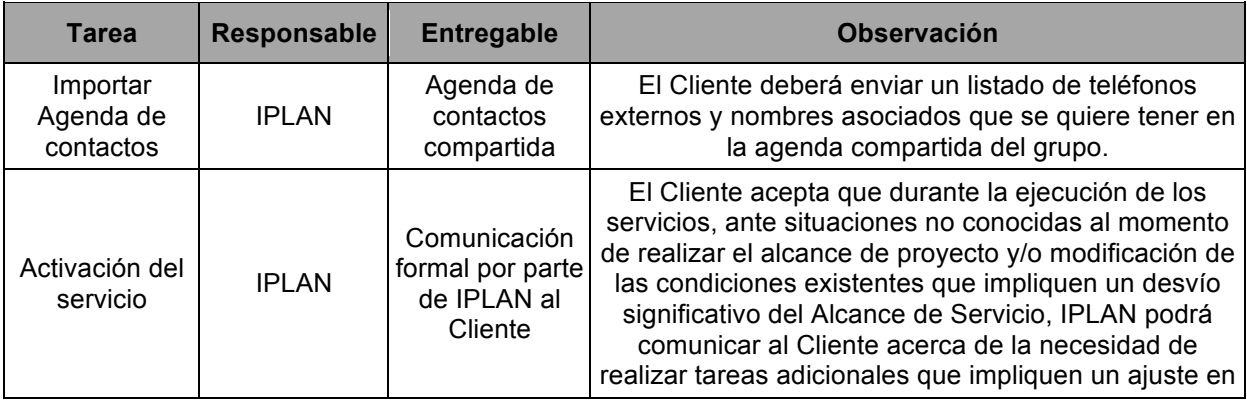

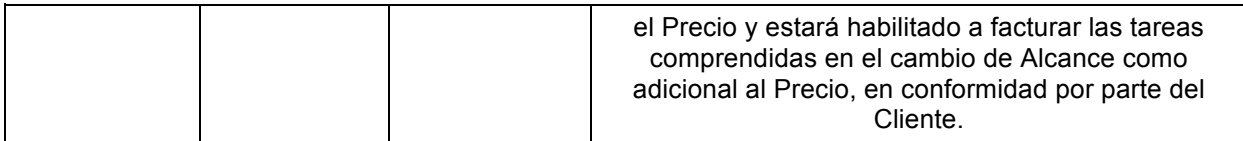

## **2.3.3.3 Gestión del IVR**

Con este servicio IPLAN gestionará horarios y estructura del árbol IVR. En el paquete, se incluye una interacción mensual por cada Servicio de Preatendedor IVR que tenga contratado el Cliente, la cual se puede usar para realizar las tareas que se presentan a continuación.

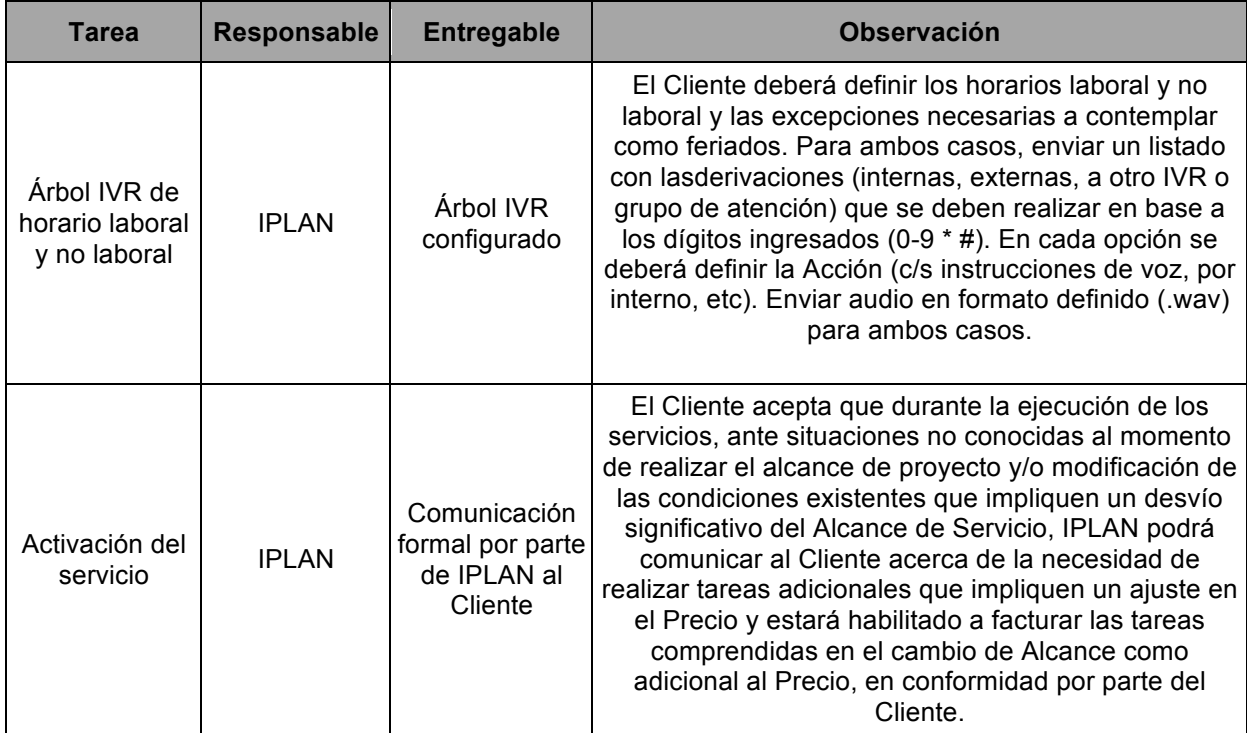

## **2.3.3.4 Gestión del Grupo de atención**

Con este servicio IPLAN gestionará la política de encolado y la estructura del Grupo de atención. En el paquete, se incluye una interacción mensual por cada Servicio de Grupo de Atención que tenga contratado el Cliente, la cual se puede usar para realizar las tareas que se presentan a continuación.

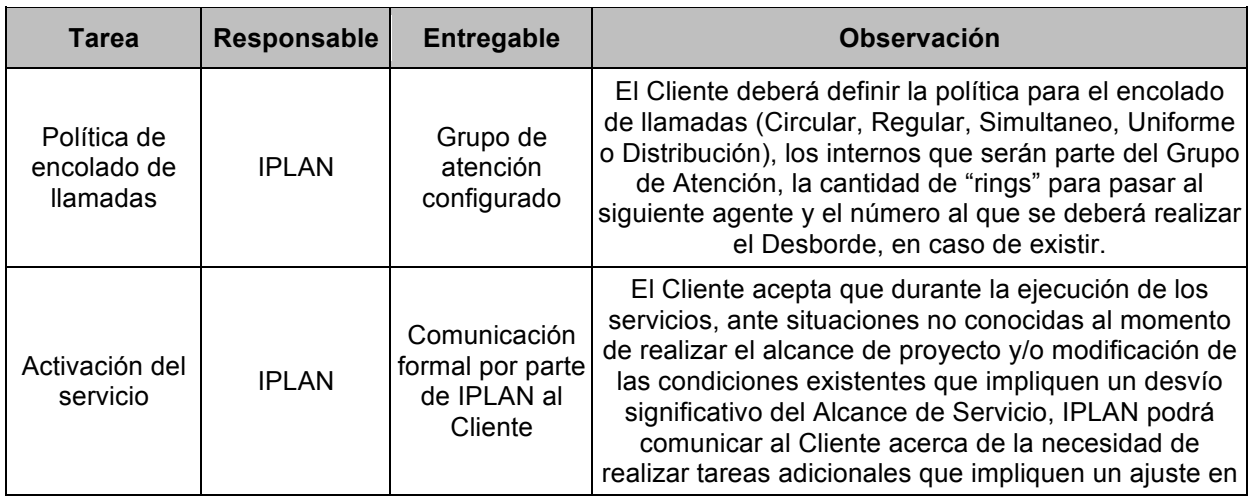

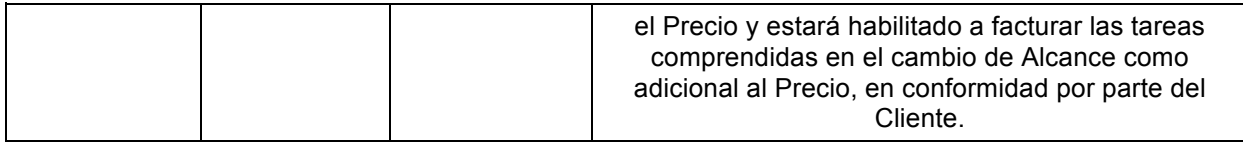

Vale aclarar que todo procedimiento que escape al aquí descripto no estará incluido dentro de la Gestión del servicio realizada por IPLAN. Cualquier otra necesidad por parte del Cliente, deberá ser relevada y cotizada oportunamente por IPLAN.

## **3. Responsabilidades del Cliente**

A continuación se detallan las acciones y/o requerimientos para la correcta provisión y utilización del servicio Telefonía Cloud IPLAN:

- Contar con una red de datos (LAN) en óptimas condiciones, tanto a nivel físico como en la configuración de los equipos propiedad del Cliente.
- Contar con una conexión de banda ancha (Internet) en óptimas condiciones y acorde al Anexo Técnico.
- Contar con una red eléctrica estabilizada y en óptimas condiciones.
- Garantizar todo tipo de acceso, remoto o físico, al equipamiento provisto.
- Resguardar la correcta utilización y manipulación del equipamiento y software provisto.

El Cliente tiene la obligación de configurar y mantener las reglas de seguridad informática de su red LAN para proteger los internos de cualquier posible ataque proveniente de Internet, de la red local y/o de la red telefónica.

El Cliente es responsable de realizar cambios y protección de las credenciales brindadas por IPLAN al momento de implementar el Servicio.

## **4. Limitación del servicio**

IPLAN garantizará el correcto funcionamiento de la plataforma de telefonía que se utilizara para interconexión del Servicio con la red pública de telefonía conmutada.

IPLAN en ningún caso será responsable por los inconvenientes causados por un ataque informático que sufra la central telefónica ya sea sobre el sistema operativo y/o sobre las aplicaciones que existan.

Si a causa de un ataque informático y/o un ataque telefónico, se generaran llamados telefónicos, el Cliente reconoce que: i) IPLAN no podrá discernir si los llamados son realizados por el Cliente en el marco del servicio brindado o si los mismos son a consecuencia de un ataque sufrido por el Cliente, y ii) que es su responsabilidad establecer reglas de seguridad de comunicaciones telefónicas y adoptar todas aquellas medidas de seguridad que sean necesarias a fin de evitar ataques informáticos, por tal motivo IPLAN estará habilitado a facturar de igual forma las comunicaciones al valor que corresponda según el destino, y el Cliente deberá abonar dichas comunicaciones.

La responsabilidad de IPLAN en su calidad de prestador del servicio de telecomunicaciones y de conformidad con la normativa vigente, se extiende hasta la prestación del Servicio y no dentro de los límites internos de las redes informáticas y/o de telecomunicaciones del Cliente.

IPLAN no asume responsabilidad alguna por vulneraciones de seguridad o ataques informáticos que reciba la red del Cliente.

Sin perjuicio de lo expuesto, IPLAN se reserva el derecho de realizar controles periódicos y ante situaciones inusuales, a solo criterio de IPLAN, de intentos de llamada, tanto fructíferos como infructuosos, entrantes y/o salientes en el Servicio, IPLAN se reserva la facultad de realizar en forma preventiva bloqueos parciales o totales a los efectos de proteger al Cliente. El tráfico efectivamente cursado previo a cualquier acción de bloqueo que IPLAN pudiera efectuar será facturado normalmente y en su totalidad en función de los destinos accedidos IPLAN podrá solicitar que el Cliente abone el tráfico cursado, como condición para dejar sin efecto el bloqueo realizado, a fin de que el Cliente pueda continuar generando llamadas. El Cliente no podrá alegar incrementos súbitos de tráfico y/o acceso a destinos inusuales comparado con el histórico de tráfico debidos a un ataque informático, ni cualquier otro argumento como excusa para no efectuar el pago de ese tráfico incremental y/o inusual.

Dado que este servicio se presta con un enlace que no es de IPLAN, él cliente será responsable por la contratación y correcto funcionamiento de dicho enlace.

El Cliente reconoce que no será responsabilidad de IPLAN cualquier daño generado por la interrupción o corte del Servicio que sea consecuencia de una interrupción, programada o no, de energía eléctrica o de la interrupción de otro recurso o medio técnico que intervenga en el funcionamiento del Servicio en la medida que no se deba a responsabilidad directamente atribuible a IPLAN.

En ningún caso IPLAN será responsable por daño emergente, lucro cesante y/o cualquier otra pérdida que pudiera sufrir el Cliente como consecuencia directa o indirecta de la prestación de los Servicios aquí detallados.

**Firma del cliente** Aclaración de Aclaración

 **…………………………. ...…….………………….**

**FECHA --/--/--**

# **Anexo Técnico**

TELEFONÍA CLOUD IPLAN es un conjunto de servidores y software, específicamente diseñado para proveer servicios de comunicaciones a las empresas, que están alojados en el Datacenter de IPLAN. El sistema se comunica con los equipos instalados en el domicilio del Cliente tales como teléfonos IP, Adaptadores telefónicos (Gateways) y SoftPhones. Los teléfonos IP, adaptadores y SoftPhone se comunican con la plataforma de IPLAN.

## 1. Asignación de numeración

Son números geográficos provistos por IPLAN al Cliente y pertenecientes al Área Local en la que éste se encuentre e inscriptos dentro del Plan Fundamental de Numeración Nacional.

Esta numeración le permitirá al Cliente realizar y recibir llamadas telefónicas del servicio local y de larga distancia, excepto llamadas de emergencias (Policía, Bomberos).

Cada llamada de voz originada por un interno de Telefonía Cloud IPLAN conforma un canal lógico sobre el cual se configura la numeración de origen de la llamada (ANI). El enrutamiento de las llamadas originadas en la PSTN hacia un interno de Telefonía Cloud IPLAN tendrá como destino el ANI asignado a dicho interno.

Las llamadas originadas por los internos de Telefonía Cloud IPLAN y terminadas en la PSTN, serán enrutadas y tasadas en función del área local de ubicación física del servicio entregado por IPLAN.

Las llamadas entre los internos del Cliente se realizarán a través de un Plan de Numeración Privado propio de cada Cliente incluso si estos estuvieran instalados en diferentes locaciones incluyendo diferentes ciudades o áreas locales.

#### 2. Configuración de acceso a los internos

El manejo del permiso de acceso podrá ser realizado por el portal Web con permiso de administración, pudiendo desde esta funcionalidad el Cliente realizar el bloqueo de llamados.

Dado que esta funcionalidad está bajo la órbita de administración el Cliente reconoce que IPLAN no tendrá responsabilidad de malas configuraciones de permisos y bloqueos.

3. Características del vínculo de Internet.

Es responsabilidad del Cliente verificar que el enlace de Internet del sitio de utilización cumpla con las características que se detallan a continuación. Las mismas deben mantenerse constantes en el tiempo:

- Ancho de Banda: 100 kbps por llamada establecida.
- PacketLoss: debe ser menor a 1%
- Delay: debe ser menor a 220 milisegundos, al realizar un ping contra centralvirtual.iplan.com.ar
- Jitter: debe ser menor a 30 milisegundos, al realizar un ping contra centralvirtual.iplan.com.ar

#### 4. Protocolo de señalización

El Servicio utiliza el protocolo SIP (Session Initiation Protocol) Versión 2 de acuerdo a la recomendación RFC 3261.

## 5. Códecs

Códec es una abreviatura de (codificador / decodificador). Los códecs codifican la señal y la recuperan del mismo modo para emisiones en medios de comunicación.

Los Códecs soportados, definidos dentro del conjunto de normas ITU H.320 y H.323, son los siguientes:

- G729 (Ancho de Banda requerido por llamada: 30 Kbps).
- G711u y G711 (Ancho de Banda requerido por llamada: 100 Kbps).

## 6. Puertos TCP/UDP

El Servicio Telefonía Cloud IPLAN requiere acceso irrestricto público IP para tráfico SIP y sus respectivos puertos. A continuación se detallan los requerimientos de conectividad:

- Puertos 5060 (SIP), 40000 al 42999 (RTP)
- Puertos: 80 (HTTP), 443 (HTTPS), 2205, 2206, 2207 y 2208.

El Cliente debe garantizar esta conectividad sin aplicar ningún tipo de filtros y asegurando la utilización de cualquier puerto y/o protocolo que el Servicio necesite.

Muchos de los routers comerciales utilizan ALG (Application Level Gateway) aplicado al protocolo SIP. Aunque ALG podría ayudar en la solución de problemas de NAT, el hecho es que muchos routers con ALG activado rompen el protocolo SIP. Es por esto que le recomendamos revisar que vuestro equipamiento no tenga activada esta funcionalidad. IPLAN no será responsable por fallas de funcionamiento del Servicio debido a que el equipamiento del Cliente tiene activado este protocolo.

## 7. Hardware de PC / Smartphones (Android o iPhone) requerido para IPLAN SPHONE

El Cliente es responsable de instalar el software para softphone.

Deberá disponer de una PC / Smartphones (Android o iPhone) con los siguientes requerimientos mínimos para la instalación y utilización, existe más de una versión dependiendo del sistema operativo que posea, si bien estos son requerimientos mínimos, IPLAN no puede garantizar el correcto funcionamiento del Servicio dado que no tiene gestión sobre la PC / dispositivo móvil y no puede garantizar el correcto funcionamiento de la misma.

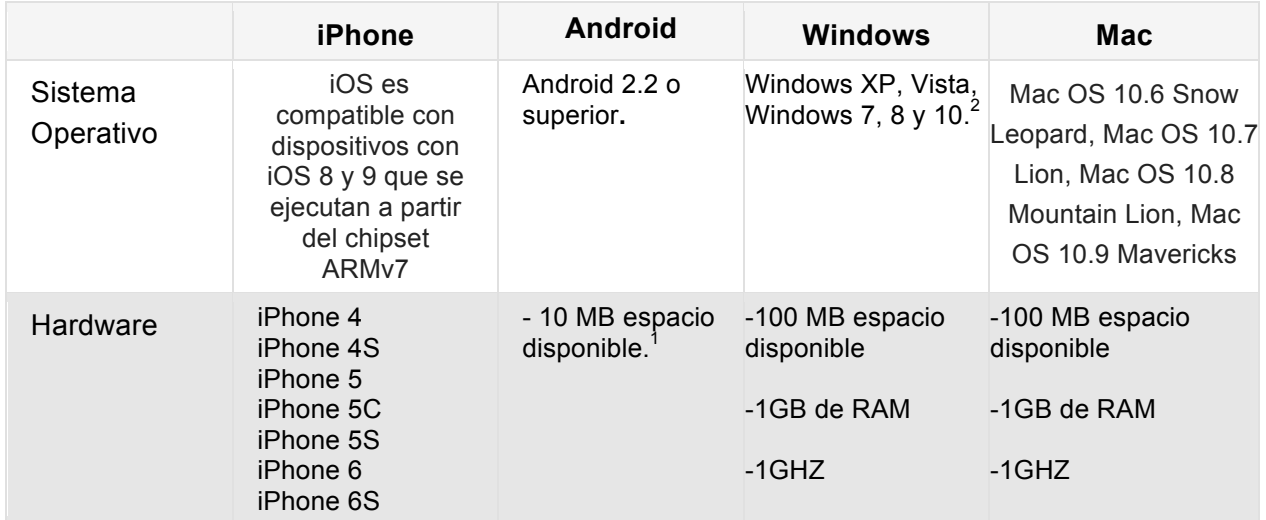

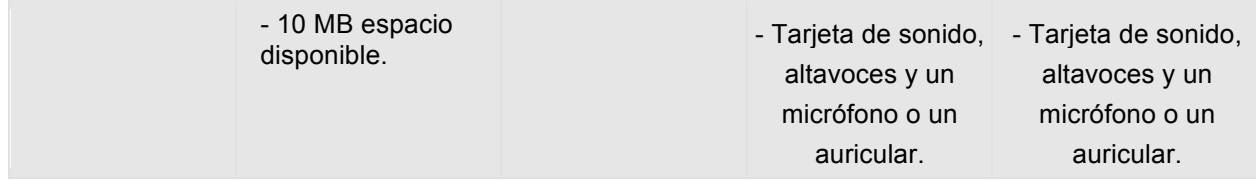

<sup>1</sup> Si bien algunos equipos celulares iPhone / Android pueden cumplir con los requisitos el funcionamiento de la aplicación queda sujeto a la disponibilidad de los recursos en el mismo.

 $2$  Por motivos de compatibilidad, para la instalación en Windows XP se usará una versión de IPLAN SPHONE distinta a la compatible con Windows Vista y superiores.

La configuración del IPLAN SPHONE estará a cargo del Cliente.

IPLAN se reserva el derecho a desarrollar nuevas versiones de IPLAN SPHONE, tan pronto como sean disponibles nuevas versiones de Sistemas Operativos, pero no estará obligado a hacerlo.

## 8. Grabación de Llamadas

Esta licencia le permitirá al Cliente mantener un registro de las llamadas que reciba o emita el interno de Telefonía Cloud IPLAN con archivos de audio, sin tener en cuenta las que son derivadas.

Una vez que se activa el Servicio, se comienzan a grabar las llamadas recibidas y emitidas durante las 24 hs del día.

Por cada licencia contratada por el Cliente se podrán almacenar hasta 3 Gb (aproximadamente 500 horas de grabación) ó 90 días de grabación, lo que ocurra primero. Las grabaciones se eliminarán de manera automática cuando se cumpla cualquiera de estas condiciones.

El control para la visualización de las grabaciones se realiza a través de un sitio Web publicado en Internet, el cual puede ser accedido desde cualquier PC con una conexión a Internet. Se requiere de usuario y contraseña para ingresar a la visualización del servicio.

El usuario y contraseña serán provistos por IPLAN, el Cliente deberá modificar la contraseña en su primer ingreso, de esta manera será el único que tenga acceso al sitio Web ya que las mismas son encriptadas.

En el caso que el Cliente olvide su contraseña, deberá solicitar a IPLAN un reinicio de la misma mediante una Gestión Técnica y deberá elegir una nueva en su próximo ingreso al sitio Web. El sitio Web permite al Cliente buscar, reproducir, descargar y/o borrar las grabaciones realizadas. IPLAN no se hace responsable por la integridad, inconsistencia y/o pérdida de los datos que se puedan ocasionar consecuencia de actos u omisiones de terceros ajenos a IPLAN.

Los archivos de audio se almacenan cifrados en la plataforma y son descifrados para su reproducción o descarga.

El sitio Web requiere Java Runtime Environment v7 Update 65 y fue homologado por IPLAN en los siguientes exploradores:

- Google Chrome v 36
- Internet Explorer v10
- Mozilla Firefox v28
- Safari v5.1

Los archivos que pueden ser descargados del sitio Web pueden ser:

- .zip: Conjunto de archivos .wav comprimidos.
- .wav: Archivos de audio. Velocidad de bits 13 kbps.